### PDF generation with CSS

Developer:

Dan Caprioara dan@sync.ro

Presenter:

Radu Coravu radu\_coravu@oxygenxml.com @radu\_coravu

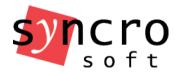

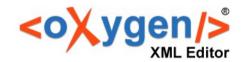

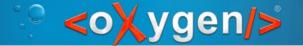

# Problems with XSL-FO PDF generation

#### You need:

- Good XSLT knowledge to make customizations
- Know how to create a plugin or a customization folder for the DITA OT
- Where to find various parameters and templates which need to be overwritten
- XSL-FO knowledge to make customizations
- Compatibility problems with various DITA OT versions

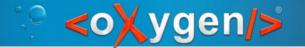

# Our particular problem with XSL-FO PDF generation

- Lots of customization questions from our users
- For each question we lose a lot of time hunting down particular changes which should be made
- Some users just give up either the publishing or the editing solution

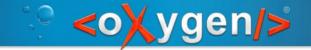

# CSS-based PDF publishing

#### Advantages:

- Lots more end users are comfortable with CSS
- Use CSS both for XHTML and PDF styling
- CSS is much easier to learn than XSL-FO
- Majority of users do not need completely different styling for the Web or print outputs
- Consistent editing/publishing solution

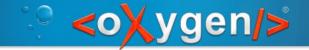

## CSS-based PDF publishing

#### Disadvantages:

 Only commercial engines like Antenna House and Prince XML are available

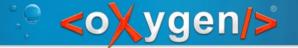

# Steps of current DITA OT PDF publishing solution

- 1.Creates a single file containing the resolved, or **merged** DITA map with all its topics
- 2.Creates a file derived from the "merged" DITA map file, containing also the indexterms
- 3.Apply XSLT processing to get the final FO file and uses PDF processor to convert the FO file into PDF.

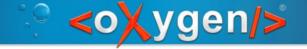

#### 1. Create a single file containing the resolved, or "merged" DITA map with all its topics

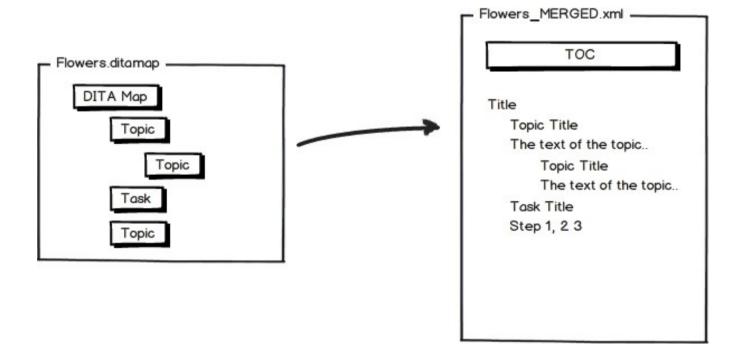

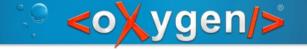

# 2. Create a file derived from the "merged" DITA map file, containing also the indexterms

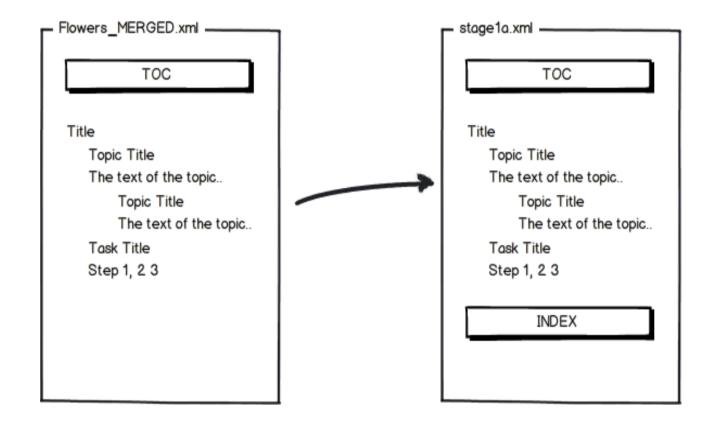

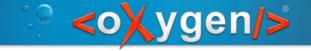

#### 3. Apply XSLT processing to get the final FO file

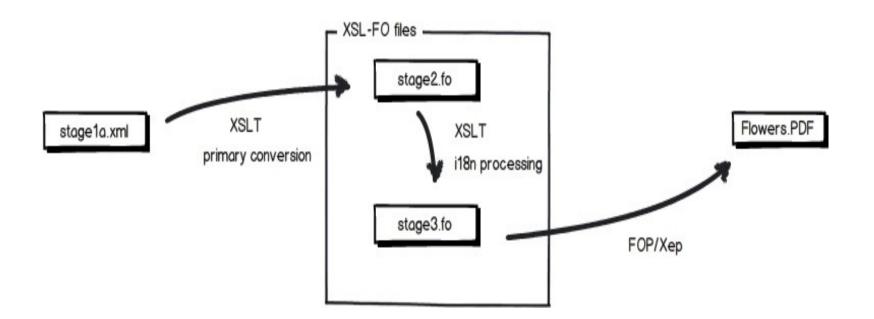

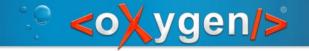

#### Steps of the CSS PDF generator plugin

- Duplicate and re-use first two steps from the existing PDF publishing
- Extra XSLT stage
- Add CSSs to the merged XML output and process

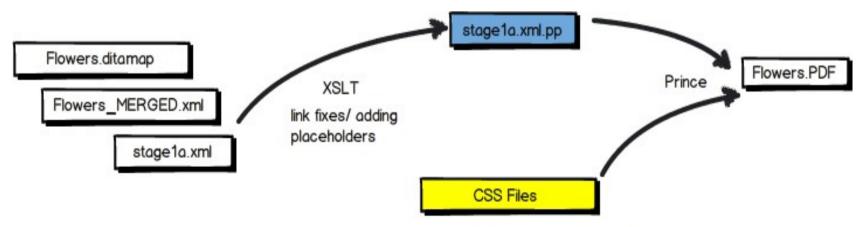

May be the CSS used when editing + @media print rules.

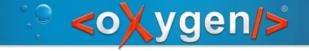

#### XSLT stage

#### TOC processing:

- Mark every topic reference to a chapter
- Cleaning the TOC, keeping only the navtitles.
- Creates an entry in the TOC pointing to the ID of the index section.

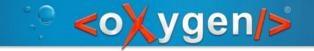

#### XSLT stage

#### Content processing:

- Mark each chapter
- If there are relative image references, makes them absolute

 Convert the comments and change tracking processing instructions to elements

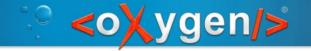

#### XSLT stage

#### Index preparation:

- Generates an ID to each of the indexterm from the content.
- Makes a reference to the generated ID from the index structure.

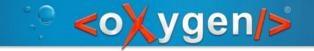

#### CSS styling examples (1)

Setting page margins and size:

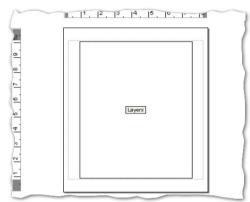

```
@page{
    padding-top:0.2em;
    padding-bottom:0.2em;
    size: 8.27in 11.69in;
    margin: 0.75in 0.25in 0.75in 1in;
}
```

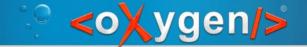

#### CSS styling examples (2)

Page breaks:

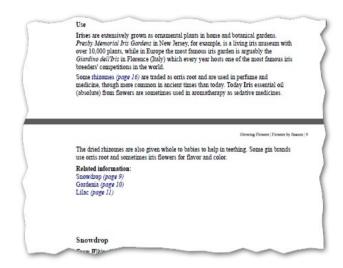

```
*[class ~= "topic/topic"][is-chapter = "true"]{
    page-break-before:always;
}
```

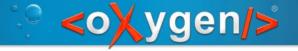

#### CSS styling examples (3)

#### Page numbers:

Growing Flowers | Flowers by Season | 9

The dried rhizomes are also given whole to babies to help in teething. Some gin brands use orris root and sometimes iris flowers for flavor and color.

```
@page :left{
                               Related information:
   @top-left {
     content: string(maptitle) " | " string(chaptertitle) " | "
counter(page);
    font-size:8pt;
@page :right{
  @top-right {
     content: string(maptitle) " | " string(chaptertitle) " | "
counter(page);
    font-size:8pt;
```

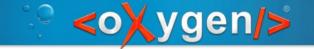

#### CSS styling examples (4)

Setting the image resolution:

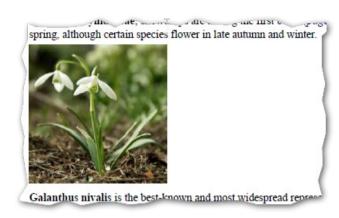

```
@media print{
  *[class ~= "map/map"] {
    prince-image-resolution: 196dpi;
  }
}
```

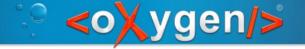

#### CSS styling examples (5)

Links:

All species of **Galanthus** are perennial (page 17), herbaceous plants ulbs. The flower has no petals; it consists of six tenals, the outer three

```
*[class ~= "topic/xref"][href]:after {
   content: " [page " target-counter(attr(href), page) "]";
   link: attr(href);
}
```

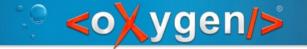

#### CSS styling examples (6)

Table of contents:

```
*[class ~= "map/map"] > map {
  display: block;
  page: table-of-contents;
  counter-reset: page 1;
}
```

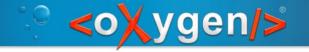

## Future plans

Try to establish a community to share the work load

 Bring the new plugin's output quality to the same level of compliance with the current PDF generation plugin

Write some decent documentation for it

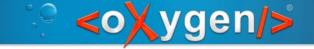

### **Availability**

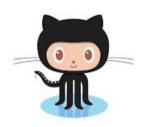

https://github.com/oxygenxml/dita-css

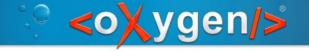

#### Thank You!

Questions?

Radu Coravu radu\_coravu@oxygenxml.com @radu\_coravu